## The lua-visual-debug package (V0.2)

#### Patrick Gundlach

February 24, 2012

### **1 About**

This package aids debugging your TEX and IATEX document by drawing rectangles around boxes and rules where glue is inserted. Other items are marked as well: kerns, hyphenation points and penalties.

#### **2 How to use**

When you load the package lua-visual-debug in your LuaL<sup>AT</sup>EX document (or use \input lua-visual-debug.sty in plain TFX), LuaTFX will highlight boxes, penalties, glues and kerns in the PDF. This package requires you to process the document with LATEX (plain and LaTeX formats).

## **3 A LATEX example**

```
\documentclass{article}
\usepackage{lua-visual-debug}
```

```
\usepackage{lmodern}
\setlength\textwidth{300pt}
\setlength\textheight{10cm}
```
\begin{document}

```
\section{A short story}
```
A wonderful serenity has taken possession of my entire soul, like these sweet mornings of spring which I enjoy with my whole heart. I am alone, and feel the charm of existence in this spot, which was created for the bliss of souls like mine. I am so happy, my dear friend, so absorbed in the exquisite sense of mere tranquil existence, that I neglect my talents.

```
\begin{itemize}
  \item one
  \item two
  \item three
\end{itemize}
```
\**bgroup**\fontsize{30}{34}\selectfont

\**centerline**{\**TeX**} \**egroup**

\**vbox**{\**strut** Hello}\**kern** .5cm\**vbox**{\**strut** World}

\[ \**int**\_eˆx=mcˆ2 \]

\**end**{document}

yields

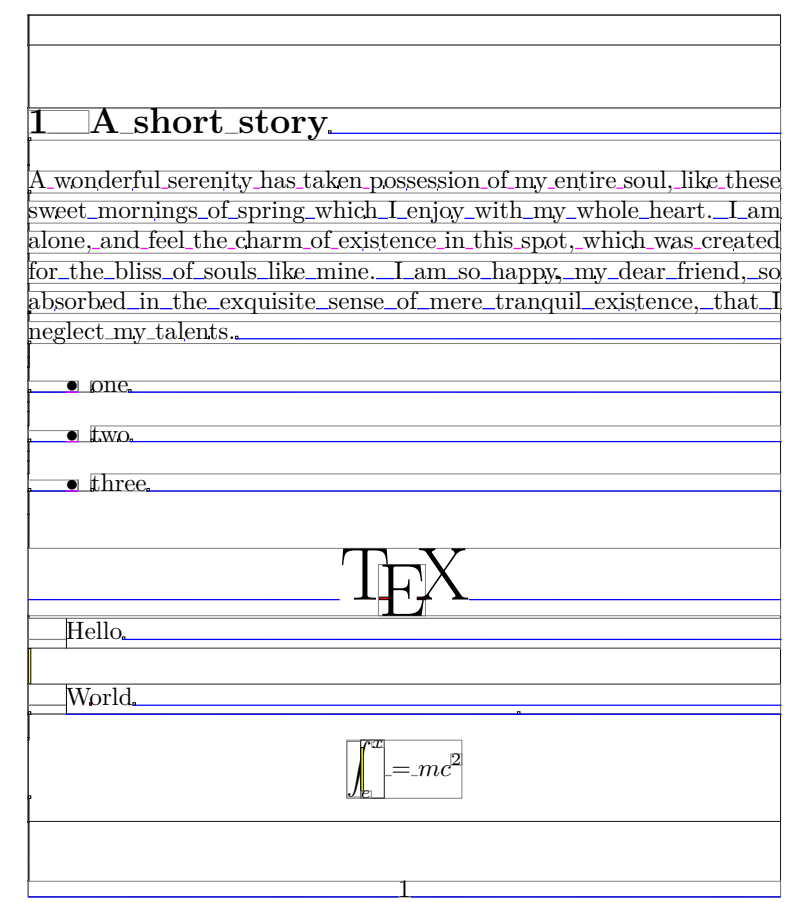

# **4 A plain TEX example**

\**input** lua-visual-debug.sty

\**hsize** 3in \**vsize** 3in \**centerline**{A centered line with \**TeX**}

\**vskip** .5in

A wonderful serenity has taken possession of my entire soul, like these sweet mornings of spring which I enjoy with my whole heart. I am alone, and feel the charm of existence in this spot, which was created for the bliss of souls like mine. I am so happy, my dear friend, so absorbed in the exquisite sense of mere tranquil existence, that I neglect my talents.

\$\$\**int**\_eˆx=mcˆ2\$\$

\**bye**

yields

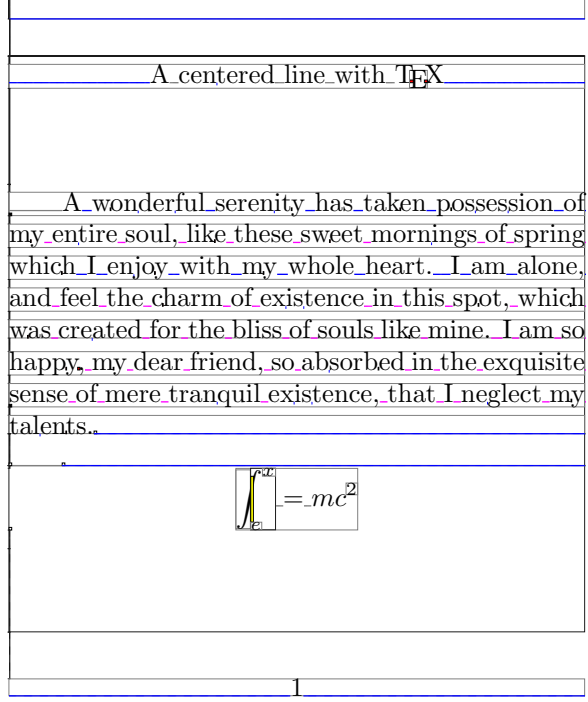

## **5 Copying**

Copyright 2012 Patrick Gundlach (patrick@gundla.ch), licensed under the MIT license. See the Lua file for details.